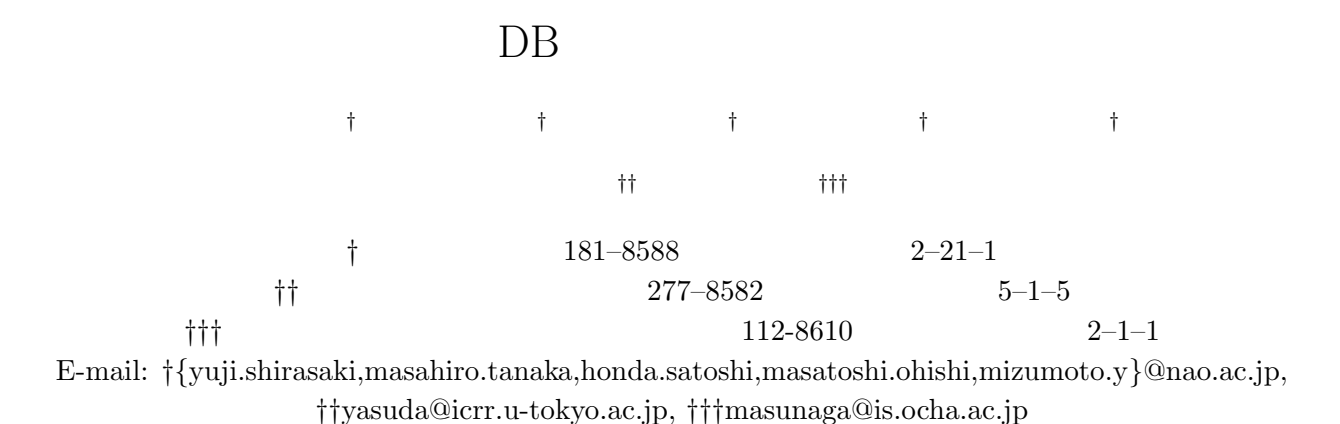

DB, DB and DB, DB, DB,

## Design of the Astronomical Query Language

## Yuji SHIRASAKI† , Masahiro TANAKA† , Satoshi HONDA† , Masatoshi OHISHI† , Yoshihiko MIZUMOTO† , Naoki YASUDA††, and Yoshifumi MASUNAGA†††

† National Astronomical Observatory of Japan, 2–21–1 Osawa, Mitaka, Tokyo, 181–8588 Japan

†† Institue for Cosmic Ray Research, University of Tokyo, 5–1–5 Kashiwa-no-Ha, Kashiwa, Chiba,

277–8582 Japan

††† Department of Information Science, Ochanomizu University, 2–1–1 Otsuka, Bunkyo-ku, Tokyo, 112-8610 Japan

E-mail: †{yuji.shirasaki,masahiro.tanaka,honda.satoshi,masatoshi.ohishi,mizumoto.y}@nao.ac.jp, ††yasuda@icrr.u-tokyo.ac.jp, †††masunaga@is.ocha.ac.jp

Abstract In the field of the astronomical research, based on the advanced technology of manufacturing of a photon detector and a large telescope, development of the high-quality telescopes has been carried out all over the world. Virtual Observatory (VO) project is in progress for the purpose of archiving such high quality and large amount of data which will be produced by those telescopes. The aim of the VO is to federate the distributed astronomical data bases and make them look like a big database. Using such system, astronomical researcher can access in seemless to the distributed database. This paper discribes the result of investigation on the specification of query language used in the VO.

Key words Astronomical DB, DB Language, 3D DB, Distributed DB, Information Search

Internatioanal Virtual Observatory Alliance

 $(IVOA)$  [1] VO EXAMPLE VOOR EXAMPLE VOOR EXAMPLE VOOR EXAMPLE VOOR EXAMPLE VOOR EXAMPLE VOOR EXAMPLE VOOR EXAMPLE VOOR EXAMPLE VOOR EXAMPLE VOOR EXAMPLE VOOR EXAMPLE VOOR EXAMPLE VOOR EXAMPLE VOOR EXAMPLE VOOR EXAMPLE VOOR EXAMPLE VOO

 $(VO)$ 

1.

VO VO PRESERVE

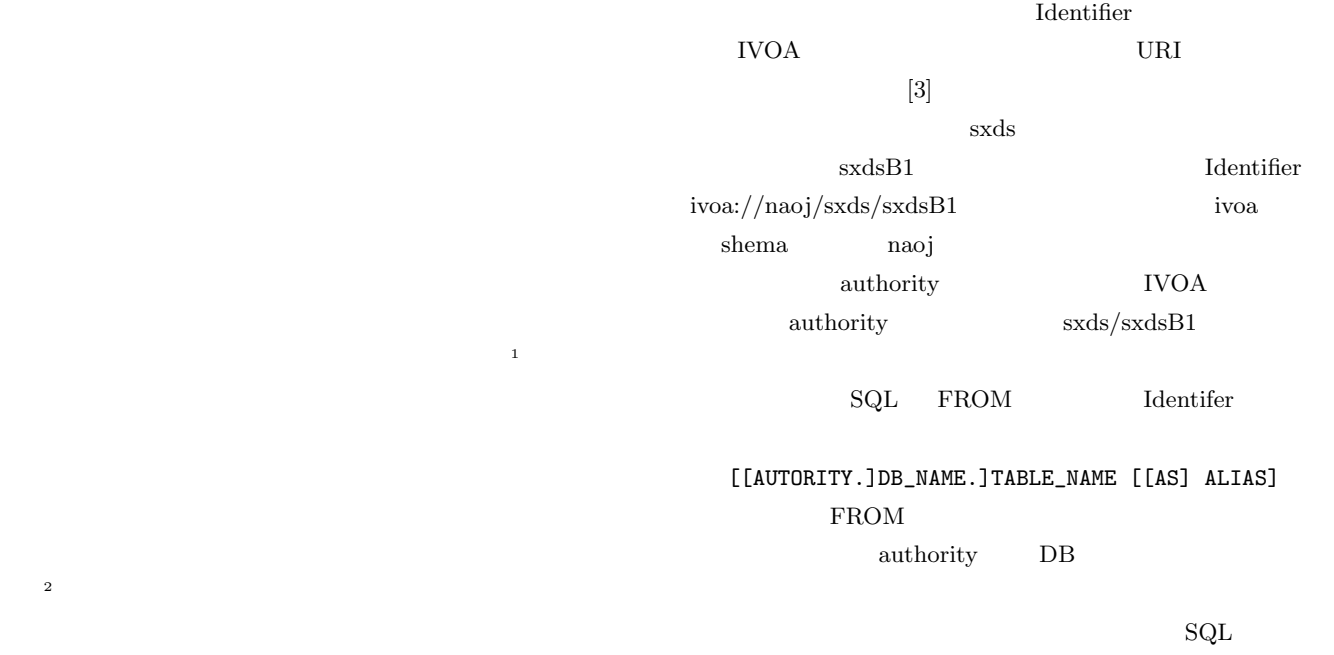

VO <sub>control</sub> to the second three seconds to the second three seconds are set to the second three seconds of the second three seconds of the second term of the second term of the second term of the second term of the second

[[[AUTORITY.]DB\_NAME.]TABLE\_NAME.]COLUMN\_NAME [[AS] ALIAS]

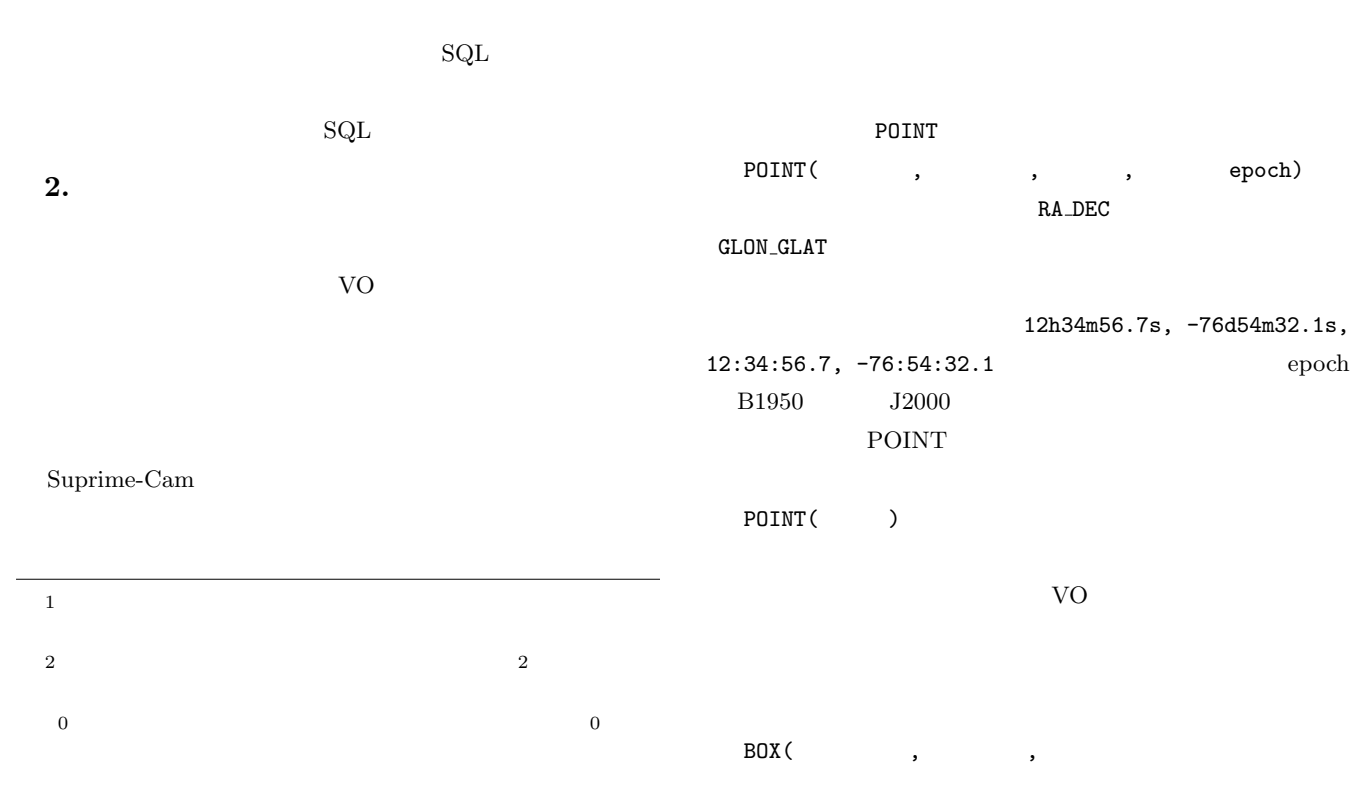

 $[ ,$   $]$ CIRCLE(
, HTM(HTM  $($ HTM( $)$ POLYGON(
[,LARGE]) BOX CIRCLE  $\overline{B}$ DX $\overline{B}$ BOX 0.000 m deg, arcmin, arcsec  $\deg$ EXEMPLE HTM  $[2]$  ( : {HTM1, HTM2, HTM3, HTM4,  $\ldots$ }) POLYGON LARGE  $( :$  {POINT(203, 20, RA DEC, J2000), (203, 21), (204, 21)} )  $3.$ する。これは VO でもっとも頻繁に利用される検索である。あ  $X$  $\mathrm{SQL}$ Unified Column Description (UCD) [5] IVOA UCD POS\_EQ\_RA\_MAIN POS\_EQ\_DEC\_MAIN B PHOT\_MAG\_B R PHOT\_MAG\_R  $UCD$  $UCD$  $120 \t\t +30 \t\t 1$  $($  $(B \t\t K \t\t FLUX \t\t)$  SQL SELECT POS\_EQ\_RA\_MAIN, POS\_EQ\_DEC\_MAIN, (PHOT\_MAG\_B | PHOT\_MAG\_K | SPECT\_FLUX\_NORM) WHERE BOX(POINT(120., +30., RA\_DEC, J2000), 1 deg, 1 deg) FROM VO Registry SELECT UCD WHERE  $UCD$  $\text{UCD}$  ""  $PHOT-*$  \* X  $X$  $UCD$ SPECT\_FLUX\_NORM SELECT UCD SELECT WHERE FROM TABLE OF Registry TABLE OF [METADATA\_KEYWORD] IVOA TERRA EN EN ENFERANCIA EN EL ENFERANCIA EL ENFERANCIA EL ENFERANCIA EL ENFERANCIA EL ENFERANCIA EL ENFERANCIA EL ENFERANCIA EL ENFERANCIA EL ENFERANCIA EL ENFERANCIA EL ENFERANCIA EL ENFERANCIA EL ENFERANCIA EL ENFERA  $[4]$  $4.$  $1$   $ASCA$  $X = 100$ XMATCH  $XMATCH$ (1, [!] 2) < [NEAREST|BRIGHTEST|ALL] **NEAREST BRIGHTEST**  $ALL$ 

 $\overline{2}$  1 and 2 0  $\overline{2}$  1  $\mathbf 1$  $\overline{c}$  $5.$  $\mathop{\mathrm{SQL}}$ Optical IR Radio X-ray として 「Cube」を指定し、仮想的に存在する Cube という名  $\mathbf C$ ube  $3 \overline{\phantom{a}}$ spatialRegion spectrumRange Cube timeRange imagePixsize Cube

 $X$ TMAGE SPECTRUM  $B. R. i'$ 

> Optical WHERE  $integration = true$   $B,$  $R, i'$

> > $6.$  $\mathop{\mathrm{SQL}}$  vo

SELECT UCD IMAGE(), SPECTRUM(), Cube FROM Cube ( ) TABLE OF WHERE SQL Cube

SELECT IMAGE([spatialRegion, spectrumRange]) FROM Cube WHERE spatialRegion IN (
) AND spectrumRange IN ( ) SPECTRUM(
1, 2) SPECTRUM(
)  $1 \quad 2$  $[6]$ [1] http://www.ivoa.net/ [2] http://www.sdss.jhu.edu/htm/ [3] http://www.ivoa.net/Documents/WD/ Identifiers/WD-Identifiers.html [4] http://www.ivoa.net/Documents/WD/ ResMetadata/WD-ResMetadata.html [5] http://vizier.u-strasbg.fr/doc/UCD.htx  $[6]$  "JVO " DEWS2004 (2004)

 $\sim$  2  $\mathbf{1}$  , we are the same  $\mathbf{1}$ 

 $\mathop{\mathrm{SQL}}$ SELECT IMAGE(領域指定文, スペクトル範囲指定文)

FROM Cube